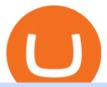

tradestation website vidt crypto download coinbase app how to crypto trade robinhood shiba inu coin exne

Beginner's Guide to Crypto Trading Bots SoFi

https://cryptoglobe.s3.eu-west-2.amazonaws.com/2020/05/coinbase\_pro\_screenshot\_-\_september\_2019.png||| DASH to Be Listed on Coinbase Pro | Cryptoglobe|||1911 x 927

https://thumbs.dreamstime.com/z/coin-cryptocurrency-crypto-chain-com-cro-background-stack-coins-157323 593.jpg|||Coin Cryptocurrency CRO Crypto Chain Com On The Background ...|||1600 x 1155

https://thumbs.dreamstime.com/z/crypto-currency-decred-golden-symbol-isolated-white-background-crypto-currency-golden-coin-decred-symbol-obverse-137870279.jpg|||Crypto Currency Decred Golden Symbol Isolated On White ...|||1600 x 1689

https://9to5google.com/wp-content/uploads/sites/4/2018/01/cash-app-bitcoin-3.jpg?quality=82&strip=all| ||How to buy Bitcoin on your Android phone w/ Coinbase, Cash ...|||1440 x 2880

Download MetaTrader 5 from Exness on your iOS or Android mobile or on your Mac or Windows computer. Discover MT5's powerful trading functions with Exness.

https://fx-southafrica.com/images/xm/1625508250295/original/download-metatrader-4-mt4-metatrader-5-mt5 -in-xm.jpg|||Download MetaTrader 4 (MT4), MetaTrader 5 (MT5) in XM|||1400 x 796

Coinbase allows you to securely buy, store and sell cryptocurrencies like Bitcoin, Bitcoin Cash, Ethereum, Ethereum Classic, Litecoin, and many more on our easy, user-friendly app and web platform. Own crypto in an instant: Coinbase makes buying bitcoin, bitcoin cash, ethereum, ethereum classic, litecoin and more simple and fast.

 $https://gatehub.net/blog/content/images/2020/05/Crypto-desctiption-3.jpg|||Beginners\ Guide\ to\ Cryptocurrency\ |\ GateHub|||2000\ x\ 1125$ 

https://invertirenacciones.net/wp-content/uploads/2017/09/integration-with-mobile.png|||MetaTrader 4: La plataforma más usada entre los traders|||1180 x 786

Shiba Inu investors have been clamoring over a Robinhood listing for months now and it appears the time has finally come. Today, Breaking Crypto tweeted out a strong prediction that the token will.

https://cdn.simplertrading.com/dev/wp-content/uploads/2020/01/01145757/Turbo-VZO-Signals.png|||Buy

Trading Classes & Trading Tools | Simpler Trading | 1798 x 1039

Videos for Coinbase+investment

Exness Metatrader 5 MT5 Trading Platform Exness

https://thumbs.dreamstime.com/z/crypto-currency-coin-set-collection-bitcoin-ethereum-litecoin-ripple-digital-cryptocurrency-silver-golden-coins-symbol-135441413.jpg|||Crypto Currency Coin Set Collection, Bitcoin, Ethereum ...||1600 x 934

https://www.datadriveninvestor.com/wp-content/uploads/2019/02/Depositphotos\_195808964\_l-2015-1920x12 80.jpg|||Practical Use Makes Cryptocurrency Valuable - Top 5 Usable ...|||1920 x 1280

Cryptocurrency Trading FOREX.com

MetaTrader 5 (MT5) Trade CFDs on your favourite trading instruments using the MetaTrader 5. A powerful platform for currency pairs and other financial instruments CFD trading, the MetaTrader 5 is free to download on Exness.

Download Exness MetaTrader 4 and 5. MT4, along with MT5, is considered to be the world leader in the industry. The Exness website offers to download one or both platforms from its website. Go to the Tools & Exness apk for mobile as well as Exness for PC.

Shiba Inu Community Wants Robinhood Listing The Shiba Inu community has called on Robinhood to list the token for months now. A Change.org petition asking for Robinhood listing last year surpassed.

One Harmony (ONE) is currently worth \$0.36 on major cryptocurrency exchanges. You can also exchange one Harmony for 0.00000815 bitcoin(s) on major exchanges. The value (or market capitalization) of all available Harmony in U.S. dollars is \$4.13 billion.

Coinbase stock is down over 30% over the last 12 months. Bank of America recently upgraded the stock, citing unlocked value beyond its cryptocurrency trading platform. The rise of non-fungible.

 $https://yourcryptolibrary.com/wp-content/uploads/2021/04/nexo-nexo-logo-1536x1536.png|||Quant\ Network-QNT-Your CryptoLibrary|||1536 x 1536$ 

Lesson 12 The TradeStation Website and Online Presence

https://i.pinimg.com/originals/e2/f6/02/e2f602711e6d0749a83583e849419055.jpg|||Mobile Crypto Mining Iphone - Edukasi News|||1080 x 1920

https://www.moderncoinmart.com/images/D/2020-s5000fr-litecoin-raw-bu-obv.jpg|||2020 Republic of Chad Fr.5,000 CFA 1 oz Silver LiteCoin ...|||1200 x 1198

 $https://m.media-amazon.com/images/I/A1nYNISnPeL.\_CLa|2140\%\,2C2000|A1Xs-qrwy7L.png|0\%\,2C0\%\,2C2\,140\%\,2C2000\%\,2B0.0\%\,2C0.0\%\,2C2140.0\%\,2C2000.0\_AC\_UL1500\_.png|||Vidt Datalink Crypto, Meine Altersvorsorge ist Vidt ...|||1435 x 1500$ 

Harmony (ONE) is a blockchain-based platform, built to solve the riddle of delivering both scalability and decentralization at no expense of one another. Market Cap. Volume 24h. Circulating Supply. \$1,706,506,022.

https://www.moderncoinmart.com/images/D/2020-s5000fr-bit-coin-ngc-ms70-fr-obv.jpg|||2020 Republic of Chad Fr5,000 1 oz Silver BitCoin Crypto ...|||1200 x 1673

Coinbase gets \$10.5 million investment from Bank of Tokyo.

https://tickertapecdn.tdameritrade.com/assets/images/pages/md/tax-statement-text-message-tt191202\_\_\_r.jpg||| How Get Get Set Up To Stock Trade Get Tax Forms Online Td ...|||1950 x 1820

How to Download and Install MetaTrader 4 (MT4), MetaTrader 5 (MT5) for Laptop/PC (Window, MacOS, Linux) in Exness. Windows Download and Installation MT4 for Windows Get MT4 for Windows To install MetaTrader 4 for Windows: Download the MT4 installation file. Run the fi. Exness - Nov 30, 2021 1399 0. Register An AccountOpen demo account.

Download Our Mobile Bitcoin Wallet. Coinbase Mobile Bitcoin Wallet is available in the App Store and on Google Play.

 $https://cdn.dribbble.com/users/2418195/screenshots/9446714/media/e9370add8e06a97e7ee6947712c01bae.pn\\ g|||Crypto app screens Transactions, currency course by ...|||1600 x 1200$ 

TradeStation Web Trading Now you can securely log in from your Mac or PC web browser to check breaking news, monitor the markets, place a trade, or manage your positions and account. Our powerful web-based platform gives you streaming real-time data and one-click trade execution the same essential capabilities featured in our desktop software.

Coinbase Pro: Trade BTC, ETH - Apps on Google Play

https://lh4.googleusercontent.com/IVGK0EXWA3B-nq8jqE1FG1Wgsn1sYi-LfIOpIq5IKnZ3mVDa2TSCai5bzEuJIQsLnx0MrtfARIHQNRyBslSaKZ2RnkDQ\_NacU9eit0U\_UkCR0Okie1m4AWkcGzoZJrXd4NYx2Eht|||Top 10 Low Cap NFT Crypto Projects to Invest in 2021 ...|||1406 x 836

 $https://s3.tradingview.com/s/sUmYC8lc\_big.png|||BTC \mid Long\ term\ investment \mid 4-year\ cycle\ for\ COINBASE\ ...|||1520\ x\ 949$ 

 $https://asset.barrons.com/public/resources/images/ON-CD418\_bitcoi\_M\_20170522181852.jpg|||How\ to\ Invest\ in\ Bitcoin\ -\ Barron's|||1280\ x\ 853$ 

https://www.moderncoinmart.com/images/D/2020-s5000fr-bit-coin-bu-real-raw-obv.jpg|||2020 Republic of Chad Fr5,000 1 oz Silver BitCoin Crypto ...|||1200 x 1198

 $https://www.tokenexus.com/wp-content/uploads/2021/08/image-jsyUSxwFqd0ANLat.jpg|||Vidt\ Datalink\ Price\ Today,\ Vidt\ To\ Usd\ Live,\ Marketcap\ And\ ...|||1421\ x\ 800$ 

http://www.getnews.info/wp-content/uploads/2020/03/1585235196.jpeg|||Dr. Eric Berg Helps Millions of People Around the World ...|||3200 x 4000

https://static.thinkmobiles.com/uploads/2017/06/bitcoinJ-sample.jpg|||3 best bitcoin app SDK in 2018: review and samples - 2020|||1340 x 787

https://i.pinimg.com/originals/b9/f8/09/b9f809bb24cdfce17aaf4c59a5298c48.jpg|||Developers - V-ID

Enterprise system, Blockchain ...|||2500 x 1330

https://i.ebayimg.com/00/s/MTIwMFgxMjAw/z/L8oAAOSw7P9fvB-L/\$\_57.JPG?set\_id=8800005007|||2020 Republic of Chad BitCoin Crypto Currency 1 oz Silver ...|||1200 x 1200

 $https://content.cryptonews.com.au/wp-content/uploads/2020/12/bundles.jpg|||Swyftx \quad Monthly \quad News \quad Recap \quad November \ 2020 - Crypto \quad News \quad AU|||1920 \quad x \quad 969$ 

https://assets.pikiran-rakyat.com/crop/0x0:0x0/x/photo/2021/11/12/2728904327.jpg|||How To Buy Shiba Inu Coin In Indonesia - Inspire Ideas|||1920 x 1280

Best Futures Trading Platform - Recommend Trading FX

 $https://www.menit.co.id/wp-content/uploads/2021/10/Shiba-Inu-Coin.jpg|||How\ To\ Get\ Shiba\ Inu\ Coin\ Free-girounde|||1254\ x\ 836$ 

Top 5 VIDT Datalink (VIDT) Wallets - Pick A Crypto

The crypto bot can accomplish this by either: 1. Sending trade signals to the user 2. Executing buy or sell orders automatically. In the first instance, users would be notified the moment certain market conditions are met, at which time they could execute a trade manually. This might be a simpler version of a bitcoin trading bot.

OneCoin was a cryptocurrency-based Ponzi scheme. The companies behind the scheme was OneCoin Ltd. and OneLife Network Ltd., founded by Bulgarian national Ruja Ignatova, who disappeared in 2017 .

Shiba Inu (SHIB), a Dogecoin-inspired decentralized cryptocurrency, is catching a fresh bid from investors today amid reports that the nascent token would be listed on the popular retail brokerage.

Build a Crypto Portfolio - Buy Bitcoin & Erypto Instantly

New Asset Management Outlook - Global Survey Results from EY

 $https://i.pinimg.com/originals/33/b7/74/33b774268d8fbef7aced58b158cff3ee.jpg|||Forex \mid Crypto \mid Stocks \ on \ Instagram: @trader1.one ?????????????????????????????????? ...|||1080 x 1080$ 

V-ID (VIDT) is currently ranked as the #490 cryptocurrency by market cap. Today it reached a high of \$0.819125, and now sits at \$0.733414. V-ID (VIDT) price is down 9.91% in the last 24 hours. V-ID's ICO launched on October 14th 2018 and ran until December 22nd 2018. The campaign raised \$840,000.

https://static.coinpaprika.com/coin/vidt-v-id/card.png?10570693|||VIDT Datalink (VIDT) Price, Charts, Market Cap, Markets ...|||1536 x 768

https://www.pickacrypto.com/wp-content/uploads/2020/10/VIDT-Datalink-Price-Prediction-Market.jpg|||Vidt Crypto - V Id Vidt Is Now Listed On Kucoin 30 ...|||1920 x 941

TradeStation Group, Inc., through its operating subsidiaries, provides online brokerage and investment education services to self-directed traders and investors.

https://99bitcoins.com/wp-content/uploads/2017/08/Screen-Shot-2017-08-03-at-18.27.29.png|||How to Claim Your Bitcoin Cash and Sell it for Bitcoin ...|||1524 x 1468

TradeStation Online Trading And Brokerage Services

How to trade Cryptocurrency - The Jerusalem Post

https://blog.ltonetwork.com/content/images/2020/07/LTO-Network-ChainLink-B2B-Signatures.png|||LTO Network Integrating Chainlink Oracles to Bring ...|||2000 x 1125

http://unblast.com/wp-content/uploads/2020/01/CoinBase-Web-Mobile-UI-Kit-4.jpg|||Free CoinBase Web & amp; Mobile UI Kit (Sketch, Figma, XD)|||2000 x 2000

Coinbase: Buy Bitcoin & Ether on the App Store

Coinbase is a secure online platform for buying, selling, transferring, and storing cryptocurrency.

The VIDT Datalink price page is part of Crypto.com Price Index that features price history, price ticker, market cap and live charts for the top cryptocurrencies. Official Website White Paper Currency Converter Amount V VIDT 1 VIDT = 0.7492 USD Cannot get the data. Please try again. General Information Categories VIDT Price Statistics

Beginner's Guide To Trading - Options Trading Made Easy

Cryptocurrency Trading Steps. Step 1: Make a cryptocurrency brokerage account. Unless you already own cryptocurrency, youll need to make an account with a crypto brokerage. Step 2: Fund your account. Step 3: Pick a crypto to invest in. Step 4: Choose a strategy. Step 5: Consider automated crypto.

Download the latest version of Coinbase free in English on .

https://i1.wp.com/nypost.com/wp-content/uploads/sites/2/2021/04/durant\_coinbase.jpg?quality=90&strip =all&ssl=1|||Kevin Durant scores huge return on Coinbase investment|||2334 x 1556

Robinhood+shiba+inu+coin News

https://cdn.airdropalert.com/images/news-feeds/kucoinvidt.jpg|||V-ID(VIDT) Listing Campaign|||1372 x 791

One Coin Crypto Currency Dont work for Money. Let Money work for you. ONECoin is the next Bitcoin! You dont need to build a team to earn money with this tycoon. The corect timing is working for you. It is the RIGHT Product at the right TIME. ONECoin Cryptocurrency is the future solution in any case! Earn 1760% in 6 months.

OneCoin - Investopedia

Cboe Options APIs - Trade Alert APIs from Cboe - cboe.com

The courses requirement to set up a free TradingView account for chart analysis, cryptocurrency wallets, and crypto trading accounts makes it our choice as the best interactive course.

VIDT Datalink Price Prediction 2020, 2021, 2025, 2030

https://yourcryptolibrary.com/wp-content/uploads/2021/03/energy-web-token-ewt-logo.png|||Synthetix - SNX - Your CryptoLibrary|||2000 x 2000

https://i.pinimg.com/originals/0b/6f/0b/0b6f0bb8035786f6e6730c348ec676ce.jpg|||#cryptocurrency gold bar #concept #asset digital asset # ...||4782 x 2981

 $https://www.exness.asia/media/2015/01/29/2.png|||Instructions\ to\ install\ MT4\ on\ Ubuntu|||1200\ x\ 828\ MetaTrader\ 5\ Online\ Course\ -\ Start\ Now\ For\ a\ Special\ Price$ 

 $https://miro.medium.com/max/2160/1*jTOdKQEGsCK05tmuSUYMcA.jpeg|||VIDT\ and\ V-IDs\ tokenomics.$ 

VIDT | by Pim | V-ID | Medium|||2160 x 784

Top Ranked ETF - How This ETF Ranked First - forbes.com

Japan's Biggest Bank Invests in Bitcoin Exchange Coinbase

Is Coinbase a Good Buy for 2022? The Motley Fool

https://i.redd.it/eatwxrm78bz61.jpg|||Shiba Inu Coin Robinhood How To Buy / Robinhood Restricts ...|||1080 x 2400

Bitcoin exchange and platform Coinbase has announced a new investment and partnership with the Bank of Tokyo-Mitsubishi UFJ (BMTU), Japans biggest bank. The endeavor will see Coinbase look toward expansion efforts in Japan and Asia. Bitcoin exchange and services platform Coinbase will raise \$10.5 million from Japanese investors today with .

Download and Install MetaTrader 5 (MT5) for Windows - Exness Blog

https://azcoinnews.com/wp-content/uploads/2021/03/the-price-of-the-shiba-inu-token-rose-300-in-the-hours-following-elon-musks-tweet-about-he-is-getting-a-shiba-inu.png|||The price of the Shiba Inu token rose 300% in the hours ...|||1176 x 1086

https://www.airdroplooter.in/wp-content/uploads/2020/11/VIDT-Datalink-Trust-Wallet-Airdrop-VIDT-1536x 1536.jpg|||VIDT Datalink Trust Wallet Airdrop (VIDT) - AirdropLooter.in|||1536 x 1536

Download MetaTrader 5 from Exness for fast market access

https://cdn.swanbullion.com/wp-content/uploads/2020/07/F-17.jpg|||2020 Chad Crypto Series - Litecoin 1oz .999 Silver Bullion ...|||1276 x 1276

https://www.moderncoinmart.com/images/D/2020-s5000fr-litecoin-antiqued-raw-obv3.jpg|||2020 Republic Chad Fr5,000 1 oz Silver LiteCoin Crypto ...|||1200 x 1200

How to Trade Cryptocurrency Crypto Trading Examples

It Is Finally Happening: Shiba Inu (SHIB) Is Now Expected to .

1Coin (ONE) is a cryptocurrency. Users are able to generate ONE through the process of mining. 1Coin has a

current supply of 1,383,619.2. The last known price of 1Coin is 0.00086611 USD and is up 0.00 over the last 24 hours. More information can be found at http://lcoin.eu/.

Cryptocurrency Trading for Beginners [2022] Complete Guide

https://picjumbo.com/wp-content/uploads/crypto-currency-golden-coin-with-black-bitcoin-symbol-2210x3315 .jpg|||Crypto Currency Golden Coin with Black Bitcoin Symbol Free ...|||2210 x 3315

 $https://ml3bhrbpjwv6.i.optimole.com/\_F\_ksZA-cZstpoAG/w:1224/h:854/q:90/wm:102703:1:soea:0:0:3/https://bikashkalita.org/wp-content/uploads/2020/01/woman\_phone.png|||Crypto Trading|||1224 x 854||1224/missing|||1224 x 854||1224/missing|||1224 x 854||1224/missing|||1224 x 854||1224/missing|||1224 x 854||1224/missing|||1224 x 854||1224/missing|||1224 x 854||1224/missing|||1224 x 854||1224/missing|||1224 x 854||1224/missing|||1224 x 854||1224/missing|||1224 x 854||1224/missing|||1224 x 854||1224/missing|||1224 x 854||1224/missing|||1224 x 854||1224/missing|||1224 x 854||1224/missing||1224 x 854||1224/missing||1224 x 854||1224/missing||1224 x 854||1224/missing||1224 x 854||1224/missing||1224 x 854||1224/missing||1224 x 854||1224/missing||1224 x 854||1224/missing||1224 x 854||1224/missing||1224 x 854||1224/missing||1224 x 854||1224/missing||1224 x 854||1224/missing||1224 x 854||1224/missing||1224 x 854||1224/missing||1224 x 854||1224/missing||1224 x 854||1224/missing||1224 x 854||1224/missing||1224 x 854||1224/missing||1224 x 854||1224/missing||1224/missing||1224/missing||1224/missing||1224/missing||1224/missing||1224/missing||1224/missing||1224/missing||1224/missing||1224/missing||1224/missing||1224/missing||1224/missing||1224/missing||1224/missing||1224/missing||1224/missing||1224/missing||1224/missing||1224/missing||1224/missing||1224/missing||1224/missing||1224/missing||1224/missing||1224/missing||1224/missing||1224/missing||1224/missing||1224/missing||1224/missing||1224/missing||1224/missing||1224/missing||1224/missing||1224/missing||1224/missing||1224/missing||1224/missing||1224/missing||1224/missing||1224/missing||1224/missing||1224/missing||1224/missing||1224/missing||1224/missing||1224/missing||1224/missing||1224/missing||1224/missing||1224/missing||1224/missing||1224/missing||1224/missing||1224/missing||1224/missing||1224/missing||1224/missing||1224/missing||1224/missing||1224/missing||1224/missing||1224/missing||1224/missing||1224/missing||1224/missing||1224/missing||1224/missing||1224/missing||1224/missin$ 

https://yourcryptolibrary.com/wp-content/uploads/2021/04/reserve-rights-rsr-logo.png|||VIDT Datalink - VIDT - Your CryptoLibrary|||2000 x 2000

Coinbase is free to download and use. You can store your cryptocurrency for free, but for the transactions, you have to pay a small fee. Other Systems Coinbase is also available for iOS devices and on the web. System Requirements In order to run Coinbase on your smartphone, you need version 6.0 and later for Android.

 $https://cimg.co/w/articles/0/607/424663143e.jpg|||Coinbase\ Goes\ Public\ This\ Week\ -\ What\ To\ Expect?|||1132\ x\ 812$ 

Is Coinbase a Good Buy for 2022?

https://miro.medium.com/max/16000/1\*zD6aWCn6R72s1uUQg2N\_OQ.jpeg|||A CONTRACT TRADING PLATFORM FOR EVERYONE FEATURING AN ...|||4000 x 1979

Shiba Inu Coin Is #SHIB Finally Being Listed On Robinhood?

https://static.skillshare.com/uploads/video/thumbnails/1f3fc58785494a889942223a75d22108/original|||Crypto currency For Beginners | How To Invest & Money ...||1920 x 1080

Bitcoin Mobile Wallet for Android and iOS - Coinbase

https://www.tokenexus.com/wp-content/uploads/2021/11/7cfd2e05-71af-45d5-8c31-301530dfa301-scaled.jpg| ||Dutch Blockchain Companies Lto Network And Vidt Datalink ...|||2560 x 1707

 $https://yourcryptolibrary.com/wp-content/uploads/2021/04/quant-qnt-logo-1536x1536.png|||VIDT\ Datalink\ -VIDT\ -Your\ CryptoLibrary|||1536\ x\ 1536$ 

Build a Crypto Portfolio - Buy Bitcoin & Erypto Instantly

 $https://pbs.twimg.com/media/DkFkxKXXcAA6uWW.jpg:large|||Bullish\ Bears\ on\ Twitter:\ \"Here\ are\ the\ \#wallpapers\ for\ \#\ldots|||2048\ x\ 1280$ 

https://s.yimg.com/uu/api/res/1.2/M0T3VDOHfirA\_f13IQhu6A---B/aD0xMzM0O3c9MjAwMDthcHBpZD1 5dGFjaHlvbg--/https://media.zenfs.com/en/bloomberg\_markets\_842/6edc4b33787637fbc5c2f976742c0487||| Which Crypto Has Limited Supply - Controlled Supply ...|||2000 x 1334

https://tra.img.pmdstatic.net/fit/http.3A.2F.2Fprd2-bone-image.2Es3-website-eu-west-1.2Eamazonaws.2Ecom..2Fbin.2F2020.2F11.2F18.2Ff68e3ba7-0623-4ab4-b3f6-eb81778b59f9.2Ejpeg/1120x842/quality/80/thumbnail.jpeg|||Les 10 villes les plus prisées des très riches dans le monde|||1120 x 842||

December 30, 2021 by John Flores Shiba Inu Coin now shows up in the search bar on robinhood, and the COO spoke today about the addition of wallets. could this be the SHIB listing we have been waiting for? LIMITED TIME OFFER: Get FREE stocks by opening & pening a #Webull brokerage account!

VIDT Datalink (VIDT) Crypto Chart View Interactive VIDT chart Top Cryptos in token Sort by: Market Cap Tokens are digital assets that exist on another cryptocurrency's blockchain. Token Market Cap Token Relative Volume Token Sentiment USDT Tether Risk Gauge Price Change (24h) (0.01%) Volume (24h) USDC USD Coin Risk Gauge Price

https://www.designbolts.com/wp-content/uploads/2021/08/Free-Cryptocurrency-Coin-Mockup-PSD-1260x84 0.jpg|||Free Crypto Currency Coin Mockup PSD | Designbolts|||1260 x 840

 $https://waihuikaihu.com.tw/imgs/exnessbroker.net/img/cont/MetaTrader\_4\_1.jpg|||mt4\ mobile\ trading\ exness-|||1600\ x\ 851$ 

https://miro.medium.com/max/1400/1\*gz9hbEq0Y4HX60ARqUxdDw.png|||How to Invest in Bitcoin and other Cryptocurrencies | by ...|||1342 x 922

The Best Option For Options - Join BlackBoxStocks Now & Down; Save

http://shiba-inu-s-rise-signals-new-meme-coin-cryptocurrency-trends.faktaaktual.com/assets/download-lagu-g ratis.jpg|||Video Elon Musk To Put 33 Billion In Shiba Inu Coin Crypto ...|||1920 x 1200

https://cdn.publish0x.com/prod/fs/images/a836a5110d7f6623498dfffdd3f71dabbf4b132f28b4def46b947779dc b8377f.png|||Cryptogems: if you have never seen \$VIDT, better to open ...|||1572 x 882

https://www.tradingview.com/i/ByeI9Phe/|||Hanging Man at the Top of the Channel? for TVC:SPX by ... $||1828 \times 897$ 

https://thumbs.dreamstime.com/z/golden-bitcoins-us-dollars-digital-currency-close-up-new-virtual-money-cry pto-currency-top-view-real-coins-bitcoin-139405331.jpg|||Golden Bitcoins On US Dollars. Digital Currency Close-up ...||1600 x 1155

https://www.goo-invest.com/wp-content/uploads/2021/01/MT4.jpg|||Forex Archives - Home|||2040 x 2040

Coinbase Pro is the fastest, most trusted way to trade cryptocurrencies. The app is built for advanced crypto traders with all necessary info and tools to trade on the go. This includes: - Real time candles, depth chart, order book - Limit and market orders - Advanced order form - Orders and portfolio overview

TS GO: TS GO rates apply only to mobile app and web trading. If you are on this plan and place trades using the TradeStation Desktop platform, an additional \$10.00 fee will apply to each equities and options trade you make. For futures trades, a \$1.40 surcharge per contract will apply. You can avoid these higher desktop fees by using the TS.

https://crypto-economy.com/wp-content/uploads/2019/07/coinbase-pro-interface.jpg|||Coinbase Pro: Complete Guide (2020 updated) - Crypto Economy||1456 x 847

The Best Cryptocurrency Trading Courses for 2022

https://thumbs.dreamstime.com/z/gold-bitcoin-coin-one-hundred-dollars-bills-banknotes-blockchain-technolo gy-virtual-digital-currency-crypto-currency-money-158610113.jpg|||Bit Coin Crypto Currency Money Of Banknotes Exchange BTC ...|||1600 x 1411

A Beginner's Guide to Harmony (ONE) Cryptocurrency

https://blockonomi-9fcd.kxcdn.com/wp-content/uploads/2019/07/v-id-1300x866.jpg|||What is V-ID (VIDT)? Using Blockchain to Certify & Description (VIDT) are supported by the support of the content of the content of the

VIDT Datalink price today, VIDT to USD live, marketcap and.

Coinbase-Backed Hyperithm Plans Crypto Fund for Wealthy.

 $http://claytrader.com/wp-content/uploads/2016/06/blog\_quotes.jpg|||Broker Review: Robinhood Trading \\ App|||1920 x 1080$ 

https://cdn.investinblockchain.com/wp-content/uploads/2018/08/3-coins-for-coinbase.jpg?x88891|||What Will Coinbase Add Next? 3 Coins That Could Be ...|||1706 x 1137

Coinbase Wallet - Store Crypto on the App Store

What is the value of VIDT Datalink? One VIDT Datalink (VIDT) is currently worth \$0.72 on major cryptocurrency exchanges. You can also exchange one VIDT Datalink for 0.00001673 bitcoin (s) on major exchanges. The value (or market capitalization) of all available VIDT Datalink in U.S. dollars is \$35.62 million.

https://www.tokenexus.com/wp-content/uploads/2021/08/image-ZiPRqpvcXJ4SDwHe.png|||Dutch

Blockchain Companies Lto Network And Vidt Datalink ...||1600 x 800

https://content.cryptonews.com.au/wp-content/uploads/2020/12/image-91.png|||VIDT Datalink Breakout Analysis VIDT Pumps +34% In A ...|||1815 x 910

TradeStation International Ltd acts as an introducing broker to TradeStation Group's affiliates and non-affiliates, such as Interactive Brokers (U.K) Limited. The material on this website is for information

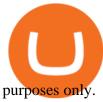

https://www.haasonline.com/wp-content/uploads/2018/01/binance-trade-bots-cryptocurrency-exchange.png|||B inance Trading Bots - The Best Binance Trading Bots ...|||2174 x 1358

Coinbase: Buy Bitcoin & Ether - Apps on Google Play

Coinbase last year raised \$75 million from a slew of investors. The BTMU investment is an individual transaction and not part of any funding round, Rosenblum said.

To start trading crypto, follow these steps: Do your research. Just like in the stock market, you need to do a thorough research of the market and the assets before. Find the best crypto exchange for you; Buy crypto of choice; Trade the crypto for profit (plan your trade, trade your plan); .

One Coin Crypto Currency - The best ways of earning online .

VIDT token is not minable and user need to purchase on trading platform. in April 2019, VIDT Coin available for trading and it was listed on CMC with average worth \$0.12 USD. ever since, 2020 it surged from \$0.69 USD to \$0.21 USD in just 1 month.

The VIDT Token Each time a publisher timestamps a file or an NFT gets minted, a \$VIDT transaction is made which records all necessary details into several blockchains. This makes \$VIDT BEP20THE integral part of the VIDT Datalink validation process. 56M \$VIDT Max Total Supply on Binance Smart Ch Follow VIDT on Binance VIDT Community

Cboe Streaming Market Indices - Cboe Index Data - cboe.com

https://thumbs.dreamstime.com/z/various-cryptocurrency-coins-paper-dollar-banknotes-white-modern-tablet-s tock-market-candlestick-chart-virtual-currency-176389055.jpg|||Various Cryptocurrency Coins On Paper Dollar Banknotes ...|||1600 x 1155

SHIBA INU COIN NEWS TODAY ROBINHOOD CEO ANNOUNCED SHIB WILL REACH \$0.50 PRICE PREDICTION UPDATED The date for the shiba inu robin hood listing has been confirmed. Todays shiba inu coin news. The robin hood shiba inu entry has been updated with fresh information. We now know when the listing will take place.

Download @@softwareName@@ and enjoy it on your iPhone, iPad, and iPod touch. Coinbase Wallet is the #1 mobile cryptocurrency wallet. Wallet makes it easy for you to securely store, send and receive Bitcoin (BTC), Bitcoin Cash (BCH), Ether (ETH), Ether Classic (ETC), Litecoin (LTC), XRP (Ripple), Stellar Lumens (XLM), and Ethereum-based ERC20.

Shiba Inu Price Predictions: Where Could Robinhood Take the .

VIDT Datalink (VIDT) Crypto Analysis: Price, Forecast, and News

 $https://yourcryptolibrary.com/wp-content/uploads/2021/03/uniswap-uni-logo-2048x2048.png|||VIDT\_Datalink-VIDT-YourCryptoLibrary|||2048 x 2048$ 

Coinbase - Funding, Financials, Valuation & Emp; Investors

#1 in Security Gemini Crypto - The Safest Place to Buy Crypto

https://www.forexfactory.com/attachment.php?attachmentid=1269190&d=1378471220|||Mt4 Exness Download - FX Signal|||1278 x 964

https://www.muenzdachs.de/WebRoot/Store4/Shops/63784639/5EF0/E86A/7737/5925/75D9/0A0C/6D0F/BF 24/BitcointschadI.jpg|||5000 Francs Crypto Coin Series - Kryptowährungen Bitcoin ...||1024 x 1024

https://wallstreetinvests.com/wp-content/uploads/2021/04/TradingView-Brokers-Award-2020-Winners-Blog-1-1536x768.png|||Welcome, Gemini! Institutional-Grade Crypto Trading Now ...|||1536 x 768

Robinhood's CEO has said several times in the past that the popular mobile trading app has no plans to add Shiba Inu (SHIB) to its roster of cryptocurrencies. A Change.org petition to persuade.

Shiba inu (SHIB) jumped 16% on Thursday, leading the gains among major cryptocurrencies, amid rumors of listing on Robinhood. Shiba inu prices reached as high as \$0.00003 during early Asian hours.

How to Trade Cryptocurrency: Beginner Guide Benzinga

https://i.pinimg.com/originals/80/9d/eb/809debab7d57dee6ce5b0a1423b3df27.jpg|||bitcoin #tradingbitcoins |

Coin art, Coins, Bitcoin|||1200 x 1200

 $https://cdn-images-1.medium.com/max/1600/0*s2p10wAHn\_f9BBuf.|||Product\ Update\ Buy/Sell,\ Taxes\ and\ Account\ Statements|||1600\ x\ 1172$ 

Open an account Build a trading plan Choose your cryptocurrency trading platform Open, monitor and close your first position Decide how youd like to trade cryptocurrencies. There are two routes to trading cryptocurrencies: speculating on their prices using CFDs or buying the digital currencies in the hope they increase in value.

Coinbase Wallet - Store Crypto - Apps on Google Play

 $https://firebasestorage.googleapis.com/v0/b/coinmercedb.appspot.com/o/files\%\,2F1606976380?alt=media\&am\ p;token=c01979b8-a21d-a29b-df1e-c8610dbd8c6f|||The first VIDT NFT use case: luxury goods, and the ...|||6000 x 4000$ 

Harmony Crypto Price Prediction, News, and Analysis (ONE)

Coinbase Wallet is a self-custody, mobile crypto wallet and Web3 dapp browser for everyone. Take control of your crypto, NFTs, Ethereum-based ERC20 tokens, and digital assets. Wallet makes it easy for you to securely store, send and receive Bitcoin (BTC), Bitcoin Cash (BCH), Ether (ETH), Ethereum Classic (ETC), Litecoin (LTC), Shiba Inu (SHIB .

Videos for Download+coinbase+app

Profit from falling crypto prices (go short)\*. Trade on margin. Trade on volatility - no need to own the asset or have an exchange account. No exchange fees or complicated digital wallets. Manage your risk using a variety of in-platform tools.

Online Trading & Dry Investment Products TradeStation

http://marketingland.com/wp-content/ml-loads/2014/07/google-play-blank-1920.jpg|||This

app

" Contains ads" label starts showing in Google ... || 1920 x 1080

https://www.airdropseeker.in/wp-content/uploads/2020/11/VIDT-Datalink-Trust-Wallet-Airdrop-VIDT-2048x 2048.jpg|||VIDT Datalink Trust Wallet Airdrop (VIDT) AirdropSeeker.in|||2048 x 2048

Dr. Ruja Ignatova wanted to change the whole cryptocurrency world by introducing One Coin Behind her sparkling dream, however, there was a scam for four billion dollars, which disappeared along.

https://firstbusinessalliance.com/wp-content/uploads/2018/11/virtual-office.jpg|||Virtual Offices|||4128 x 3096

If you would like to know where to buy VIDT Datalink, the top cryptocurrency exchanges for trading in VIDT Datalink stock are currently Binance, KuCoin, HitBTC, Bitget, and Pionex. You can find others listed on our crypto exchanges page. VIDT Datalink is a hybrid blockchain validation & NFT creation platform. Already in use by numerous integrators.

https://thumbs.dreamstime.com/z/crypto-currency-coin-set-collection-bitcoin-ethereum-litecoin-ripple-digital-cryptocurrency-silver-golden-coins-symbol-163659022.jpg|||Crypto Currency Coin Set Collection, Bitcoin, Ethereum ...||1600 x 989

 $https://yourcryptolibrary.com/wp-content/uploads/2021/04/synthetix-network-token-snx-logo-1024x1024.png \\ ||VIDT\ Datalink\ -\ VIDT\ -\ Your\ CryptoLibrary|||1024\ x\ 1024$ 

Coinbase is an online platform for buying & selling cryptocurrencies. We look at whether it is a good investment or not. In this article Coinbase is a secure online platform for buying, selling, transferring and storing digital currencies, such as Bitcoin, Ethereum and Litecoin.

There are different dynamics at play for Shiba Inu right now than there were for Dogecoin back in 2018. At the time that it was added to Robinhood, Dogecoin was up less than 750% since its launch..

VIDT Token VIDT Datalink

TradeStation Crypto offers its online platform trading services, and TradeStation Securities offers futures options online platform trading services, through unaffiliated third-party platform applications and systems licensed to TradeStation Crypto and TradeStation Securities, respectively, which are permitted to be offered

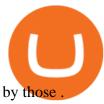

https://www.moderncoinmart.com/images/D/2020-s5000fr-bit-coin-proof-raw-obv3.jpg|||2020 Republic of Chad BitCoin Crypto Currency 1 oz Silver ...|||1200 x 1199

https://www.interactivecrypto.com/img/svg/logo.svg|||Technical~Analysis~of~VIDT~Datalink~vidt~/~btc~...|||3301~x~902~

Automated Technical Analysis - Powerful Trading Software

Coinbase allows you to securely buy, hold and sell cryptocurrencies like Bitcoin, Bitcoin Cash, Ethereum, Ethereum Classic, Litecoin and many more on our easy, user-friendly app and web platform. - Own crypto in an instant. All it takes is linking a bank account or debit card. - Buy and sell, convert crypto coins and securely send/receive.

https://futures.io/attachments/305950|||Wyckoff Indicators Cracked|||3287 x 2021

A Robust Web Trading Experience In Your Browser TradeStation

Download metatrader 5 Exness Blog

Download Platform TSG - TWS TradeStation Global

If you want to trade cryptos, read on. Methods Of Trading Cryptocurrency There are two methods of trading cryptos: speculating on crypto prices using contracts for differences (CFDs) or buying and.

Download & Download & Coinbase on PC & Download & Coinbase on PC & Download & Coinbase on PC & Download & Coinbase on PC & Download & Coinbase on PC & Download & Download & Dow

OneCoin The \$15 billion fraud.. Dr. Ruja Ignatova wanted to .

https://thumbs.dreamstime.com/z/eos-crypto-coin-currency-plain-147989007.jpg|||Eos crypto coin currency stock image. Image of blockchain ...|||1600 x 1155

https://www.cryptocurrencycollectibles.com/hosted/images/5d/4dbed0e72211e79ca56f6ea150d798/Bit-Coin-Gold-With-Cert---Transparent.png|||Crypto Currency Collectibles|||2917 x 1750

Is Coinbase a Good Investment? Investing in Coinbase

https://www.moderncoinmart.com/images/D/2020-s5000fr-bit-coin-antiqued-raw-obv3.jpg|||2020 Republic of Chad BitCoin Crypto Currency 1 oz Silver ...|||1200 x 1202

VIDT Datalink Price VIDT Price, USD converter . - Crypto.com

 $https://www.moderncoinmart.com/images/D/2020-s5000 fr-ethereum-proof-obv.jpg|||2020\ \ Republic\ \ of\ \ Chad\ Fr5,000\ 1\ oz\ Silver\ Ethereum\ Crypto\ ...|||1200\ x\ 1197$ 

Investors should keep in mind that Coinbase is growing exponentially, despite the turbulent market conditions. T Coinbase generated revenue growth of more than 300% year over year in the third.

Download latest version 9.31.2 of Coinbase Buy & Education, Ethereum & Ethereum & Ethere

https://images.cointelegraph.com/images/1434\_aHR0cHM6Ly9zMy5jb2ludGVsZWdyYXBoLmNvbS9zdG9yYWdlL3VwbG9hZHMvdmlldy8xZGJmMGI3MzcxYzRhODEzODAxY2Q3ZDllN2FjMjVjZC5qcGc=.jpg|||Coinbase Considers Launching Crypto ETF with Help of Wall ...||1434 x 955

Download Coinbase Buy & Download Coinbase Buy & Downlo

https://data.ibtimes.sg/en/full/52547/shiba-inu-market-chart.jpg|||Not Robinhood, Europe's Largest Crypto Exchange Bitstamp ...|||1280 x 853

 $https://external-preview.redd.it/8Iaki8DIxMD1wLrLbHyYW50OPaHQ-h\_b2XMXLjAoi6E.jpg?auto=webp\& s=68d62a63050189f1e167940ee97d9123776fc030|||Shiba Coin Reddit : Robinhood Banking App Returns, Ripple ...|||1169 x 769$ 

 $http://1.bp.blogspot.com/-43d0YYwSBEc/VjYPHZ\_VZoI/AAAAAAAAADg/vj\_Q2jDgOdw/s1600/adsadfsdf.jpg|||One Coin crypto-currency||1260 x 894$ 

VIDT Datalink (VIDT) can be stored in Atomic Wallet, a wallet with Android, iOS and several desktop versions available. Atomic Wallet supports over 300+ cryptocurrencies including VIDT and all other ERC20 and BEP2 tokens.

https://i0.wp.com/ladyprowessblog.com.ng/wp-content/uploads/2019/02/crypto-currency-203690032..jpeg|||R

ead This Before Investing On Crypto Currency - LADY ...|||3000 x 2250

https://allinstation.com/wp-content/uploads/2021/06/1\_INBd\_jNDVHmqeumOX2R02g-1.png|||Derace là gì? Toàn b thông tin v d án Derace ...|||3000 x 1276

VIDT Datalink Crypto Price Prediction, News, and Analysis (VIDT)

Shiba Inu Surges 16% After Rumors of Robinhood Listing

TradeStation - Overview

1Coin price today, ONE to USD live, marketcap and chart.

 $http://www.edgeplayertrading.com/basiSR5.gif|||EdgePlayer\ Trading:\ the\ Advanced\ Edge\ package\ of\ TPO\ and ...|||1218\ x\ 856$ 

https://yourcryptolibrary.com/wp-content/uploads/2021/04/lto-network-lto-logo.png|||Aave - Your CryptoLibrary|||2000 x 1993

https://thumbs.dreamstime.com/z/stacked-cryptocurrency-coins-bitcoin-ethereum-litecoin-stacked-cryptocurrency-coins-111116684.jpg|||Stacked Cryptocurrency Coins Stock Photo - Image of price ...|||1300 x 955

A startup in Tokyo backed by Coinbase Ventures plans to launch a digital asset fund as early as this year to expand the cryptocurrency investments it manages for wealthy clients. Since setting up .

Robinhood Remains Undecided on Shiba Inu Listing

Coinbase has invested in Risk Harbor on Apr 28, 2021. This investment - Seed Round - Risk Harbor - was valued at \$3.5M. Coinbase has acquired 21 organizations. Their most recent acquisition was FairX on Jan 12, 2022. Funding Rounds Number of Funding Rounds 17 Total Funding Amount \$547.3M

Could Shiba Inu Finally Get Listed on Robinhood?

https://thumbs.dreamstime.com/z/crypto-currency-coin-set-collection-bitcoin-ethereum-litecoin-ripple-digital-cryptocurrency-silver-golden-coins-symbol-163659311.jpg|||Crypto Currency Coin Set Collection, Bitcoin, Ethereum ...||1600 x 1155

https://i.pinimg.com/originals/7a/e4/80/7ae480947d61938b864bb5cac6d92947.jpg|||Chinese Firm Says South Korean Ponzi Behind Abnormal ...|||1300 x 776

SHIBA INU COIN NEWS TODAY - ROBINHOOD CEO ANNOUNCED SHIB WILL.

 $https://stockoptionspot.com/wp-content/uploads/2020/09/2020-09-15-4-e1600197273818-2048x1121.png|||Is\ there\ a\ low\ cost\ options\ broker\ in\ the\ UK\ -\ The\ Stocks\ ...|||2048\ x\ 1121$ 

How Much Would Shiba Inu Soar if Robinhood Adds the Altcoin .

Coinbase Review 2022 Forbes Advisor

The TradeStation Website and Online Presence TradeStation Utilizing our online presentation technology, you can interact with the instructors, presenters and other attendees. You can also participate in instant polls and download course materials right from the web viewer. We look forward to seeing you at an upcoming event or course.

To install MetaTrader 5 for Windows: Double-click on the downloaded installation file. Read the License Agreement. If you agree, click the checkbox next to Yes, I agree with all the terms of the license agreement. Click Next. Choose the folder where the program will be installed. If you want to use the suggested folder, click Next.

https://static.cryptohopper.com/images/news/uploads/1602360340-binance-weekly-report-earn-on-binance-pa y-lower-gas-fees-on-binance-smart-chain-1.jpg|||Binance Weekly Report: Earn on Binance, Pay Lower Gas Fees ...||1600 x 900

https://i.pinimg.com/originals/1f/56/2a/1f562a9893d7e0a10c175b19f7db3e55.jpg|||Pin on PickACrypto Updates|||1920 x 941

https://picjumbo.com/wp-content/uploads/bitcoin-cryptocurrency-pile-close-up-2210x3315.jpg|||Bitcoin Cryptocurrency Pile Close Up Free Stock Photo ...|||2210 x 3315

Financial markets today are as volatile as possible, so experienced brokers and traders skillfully use modern problems to make money. The leading exchange offers Exness Metatrader 5 download to ensure the best

service quality. MetaTrader 5 is the latest version of the application, which has been released recently. It is ideal for bets and forex.

Download and install BlueStacks on your PC Complete Google sign-in to access the Play Store, or do it later Look for Coinbase in the search bar at the top right corner Click to install Coinbase from the search results Complete Google sign-in (if you skipped step 2) to install Coinbase Click the Coinbase icon on the home screen to start playing

Download MetaTrader 4 and 5 from Exness with just one click

 $https://secureservercdn.net/166.62.110.60/e9z.b10.myftpupload.com/wp-content/uploads/2021/10/163561940\\ 6\_shiba-inu-can-save-robinhood-from-quarterly-profit-earnings-1024x802.jpg|||Robinhood-Responds to the Shiba-Inu-Army-KelsCrypto.com|||1024 x 802$ 

 $https://s3.tradingview.com/4/4foG6v9r\_big.png|||VIDT\ Datalink\ Looks\ Better\ Now\ For\ Buyers\ for\ BINANCE\\ ...|||1800\ x\ 807$ 

https://thumbs.dreamstime.com/z/cryptocurrency-bitcoin-coin-near-one-dollar-banknote-opened-padlock-sym bol-crypto-currency-electronic-virtual-money-111348581.jpg|||Cryptocurrency Bitcoin Coin Near One Dollar Banknote And ...||1300 x 957

V-ID (VIDT) live coin price, charts, markets & Diquidity

https://bitcoinsaa.com/wp-content/uploads/2020/06/261/crypto-currency-bitcoin-bitcoins-short-lived-spike-rus sia-gets-tougher-on-crypto.jpg|||Crypto currency bitcoin Bitcoins Short-Lived Spike ...|||1200 x 800 One+coin+crypto+currency News

PrimeXBT Official Site - PrimeXBT #1 Trading Platform

Videos for How+to+crypto+trade

https://btcmanager.com/wp-content/uploads/2020/06/DigiByte-DGB-Joins-V-ID-Blockchains-VIDT-Datalink -Data-Verification-Solution.jpg|||DigiByte (DGB) Joins V-ID Blockchains VIDT Datalink ...|||1300 x 776 https://www.adessonewsannunci.info/news/wp-content/uploads/2021/12/chris-arthur-collins-qGkVJ7Tx36s-u nsplash-2-1024x768.jpg|||Robinhood shows off Wallets Alpha with Dogecoin transfer ...|||1024 x 768 Coinbase - Buy and Sell Bitcoin, Ethereum, and more with trust

https://thumbs.dreamstime.com/z/bitcoin-blockchain-cryptocurrency-golden-coin-gold-metal-background-to-e mphasize-value-virtual-currency-modern-world-132499999.jpg|||Bitcoin, Blockchain Cryptocurrency Golden Coin Stock Image ...||1600 x 1157

MetaTrader 5 Download Exness MT5 Free - PC, MAC, iOS, Android

Coinbase built its reputation as a secure place to buy and sell crypto. That was an especially salient claim after the Mt. Gox debacle, when roughly 850,000 Bitcoin were stolen in 2014.

https://www.moderncoinmart.com/images/D/2020-s5000fr-ethereum-bu-raw-obv2.jpg|||2020 Republic of Chad Fr.5,000 CFA 1 oz Silver Ethereum ...|||1200 x 1199

 $https://static2.bigstockphoto.com/8/0/3/large1500/308376691.jpg|||Crypto\ Currency\ Image\ \& amp;\ Photo\ (Free\ Trial)\ |\ Bigstock|||1500\ x\ 1120$ 

(end of excerpt)